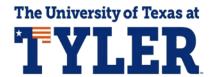

## **FERPA PIN**

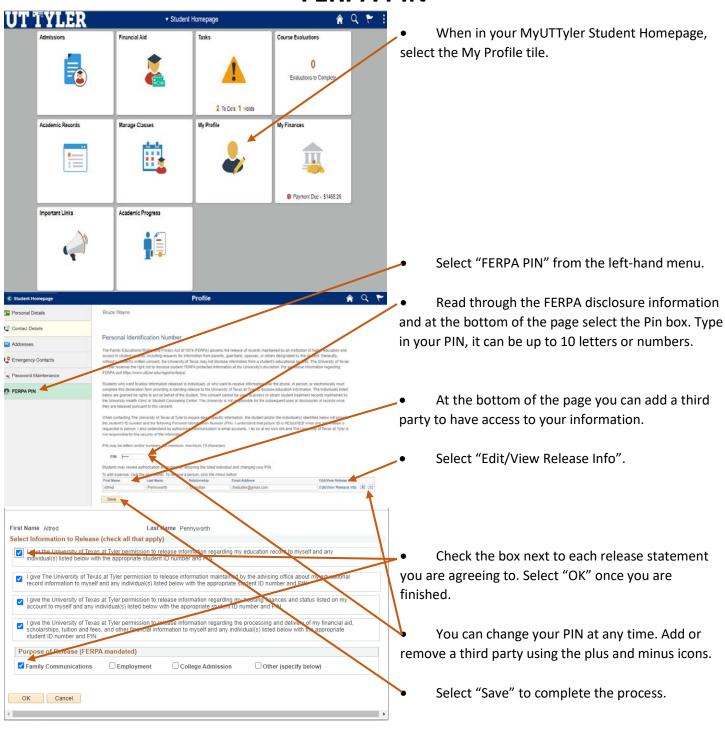

One-Stop 903.566.7180 enroll@uttyler.edu www.uttyler.edu/enroll